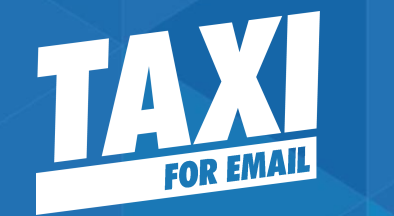

# The Power of Imagery in Email Design

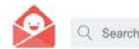

 $\bullet \circ \equiv$ 

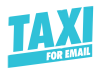

Back to Taxi for Email

#### Taxi For Email's V Imagery In Email Collection

A collection of emails that use the power of imagery, as covered in our recent webinar

**Edit Collection** 

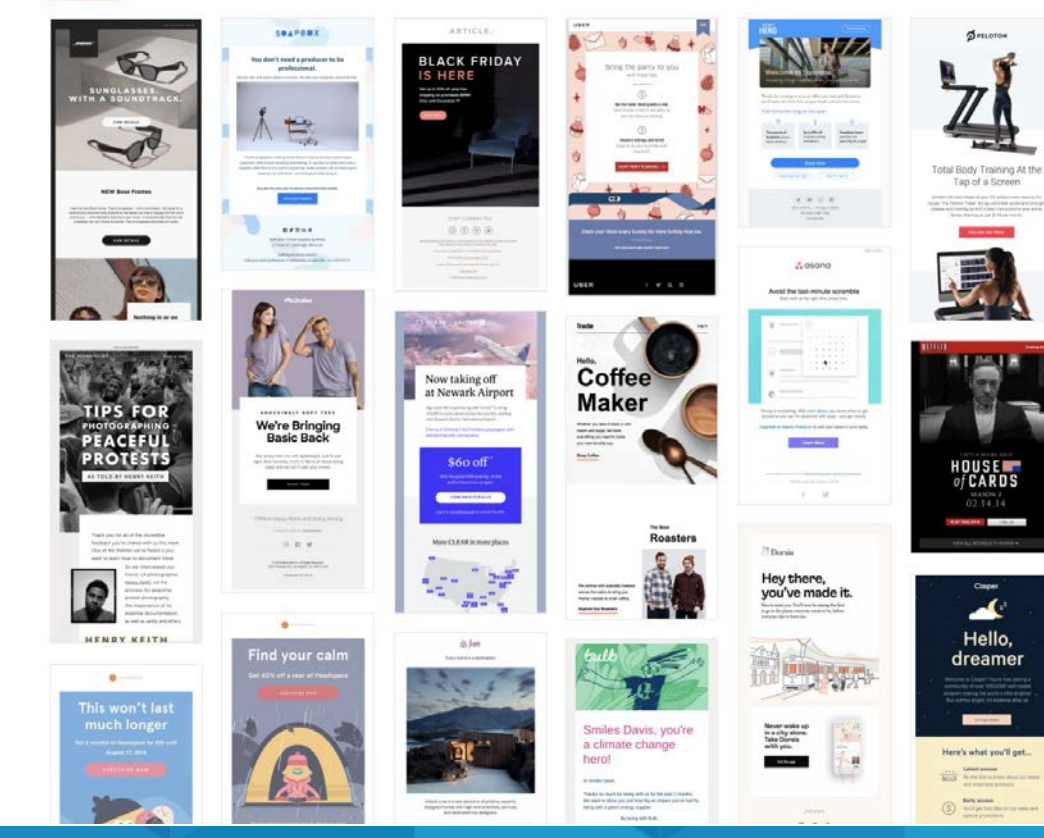

You can find all the emails we'll cover today in our RGE collection

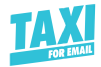

### Meet your experts

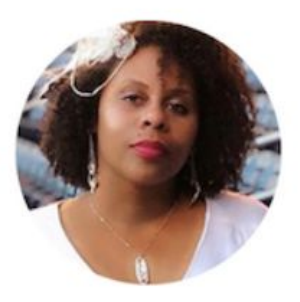

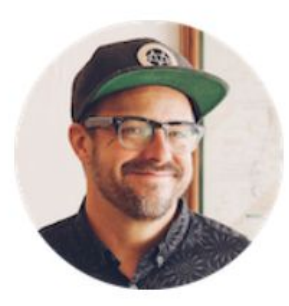

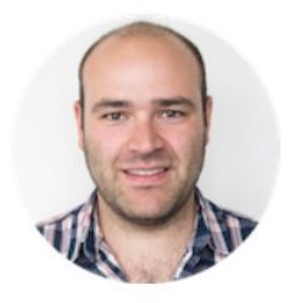

**Rita Spinks** National Geographic

**Matthew Smith** Really Good Emails

**Elliot Ross** Taxi for Email

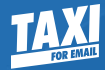

# Why are images so crucial in marketing?

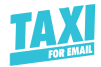

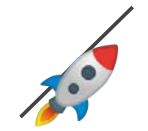

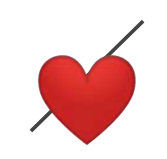

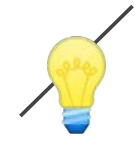

### **Communicate Faster**

### **Set the Emotional Tone**

### **Create Memorable Moments**

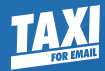

# Brands that have mastered the art of images in email

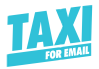

## Example: Illustration

### **Brand:**

Dorsia

### **What's the job images do here?**

Sell the benefit not the product.

Also, — help bring some fun, and set a tone of quality, without the distraction of a specific location.

<sup>(</sup>Dorsia

### Hey there, you've made it.

Nice to meet you. You'll now be among the first to go to the places everyone wants to be, before everyone else is there too.

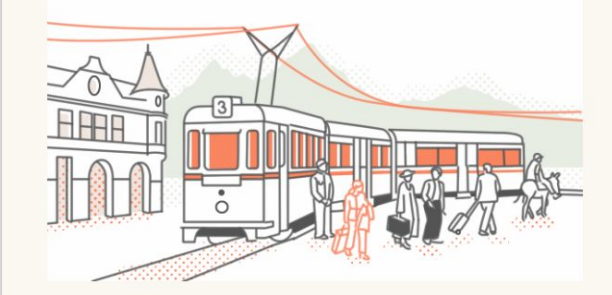

Never wake up in a city alone. **Take Dorsia** with you.

Get the app

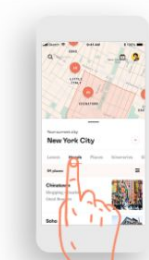

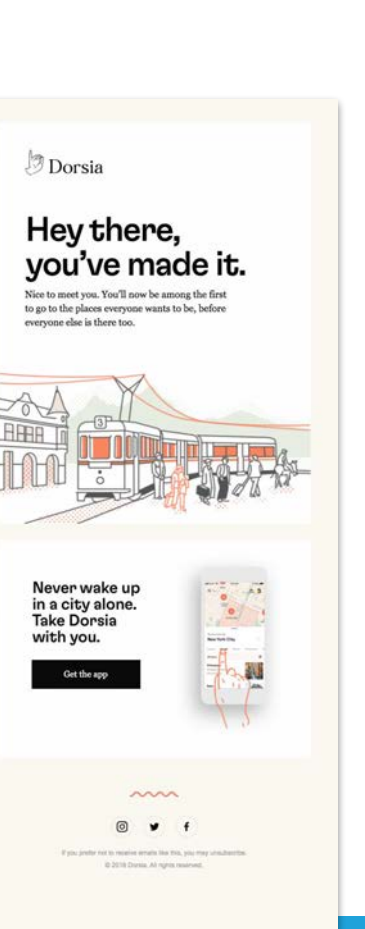

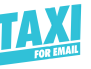

# Hello,<br>dreamer

Casper

Welcome to Casper! You're now joining a community of over 1,000,000 well-rested sleepers making the world a little brighter. . But not too bright, it's bedtime after all.

Let's get sleepy

#### Here's what you'll get...

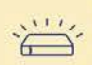

Latest snooze Be the first to know about our latest

and dreamiest products.

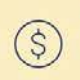

Early access You'll get first dibs on our sales and special promotions.

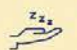

#### **Bedtime reading**

Learn sleep tips and more with

### $r<sub>z</sub>$ Hello, dreamer

Casper

Welcome to Casper! You're now joining a community of over 1000000 well-rested sleepers making the world a little brighter. But not too bright, it's bedtime after all

Let's get sleepy

Here's what you'll get...

Latest snooze Be the first to know about our latest and dreamiest products.

> Early access You'll get first dibs on our sales and special promotions.

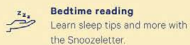

Free shipping  $\pm$  = Enjoy fast, free delivery on every Casper order<sup>\*</sup>

 $\sqrt{z^2}$ Sleep Tip #1 For restful zzz's, try to avoid caffeine after 12 p.m.

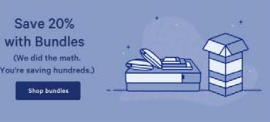

### 8000

### **Smiles Davis, you're** a climate change hero!

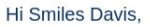

Thanks so much for being with us for the past 2 months. We want to show you just how big an impact you've had by being with a green energy supplier.

By being with Bulb...

You're saving 1,630 kg of CO<sub>2</sub> every year. That's the weight of a beluga whale.

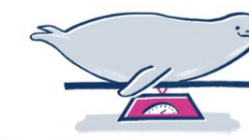

 $-1,630$  kg of CO<sub>2</sub>

Share **y** 

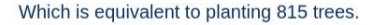

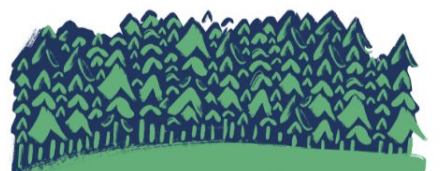

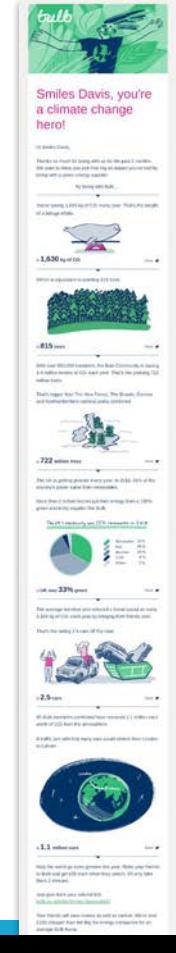

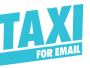

## Great use of Photography

#### **Brand:**

Airbnb

### **What's the job images do here?**

They show the quality difference rather than just tell about it.

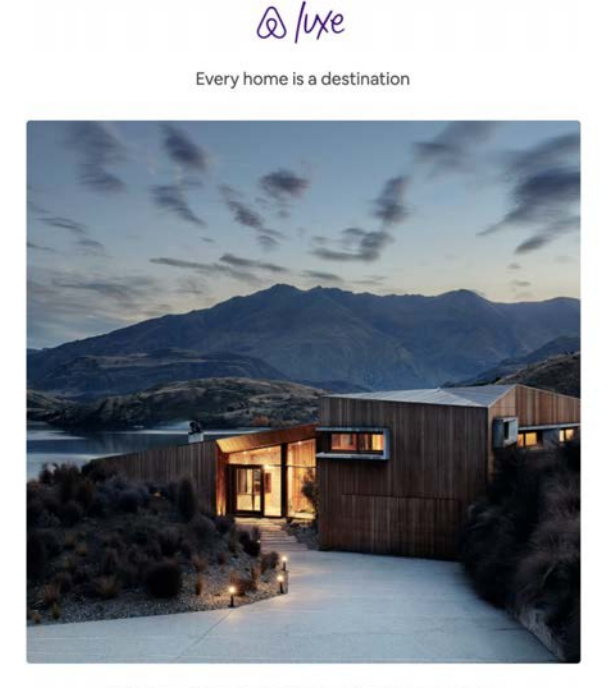

Airbnb Luxe is a new selection of pristine, expertly designed homes with high-end amenities, services, and dedicated trip designers.

**Explore Airbnb Luxe** 

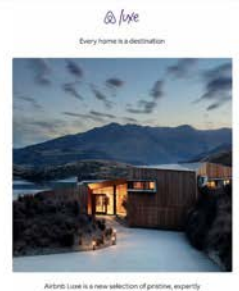

designed homes with high-end amenities, services and dedicated trip designers.

**Explore Airbab Luxe** 

#### **Extraordinary homes**

Whether it's a chateau in the French countryside or an expansiv villa in Mexico, every Airbob Luive home has been carefully chosen a late that working characteristic

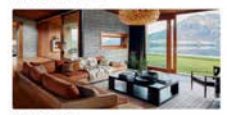

**Expert design** 

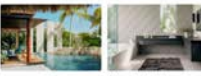

Fully equipped homes, with<br>ample space and privacy. Varified for pristine condit<br>and metioulously maintain

Personally designed trips With every Airbrib Luxe reservation, a dedic evaliable to help you plan every but detail

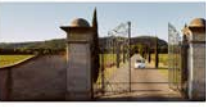

**Custom Itineraries** Trip designers have local expertise and can arrange urant reservations, and more

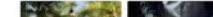

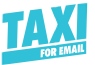

# Photography at National Geographic

### **Brand:**

National Geographic

### **What's the job images do here?**

To give me a feeling of adventure even when I can't be there.

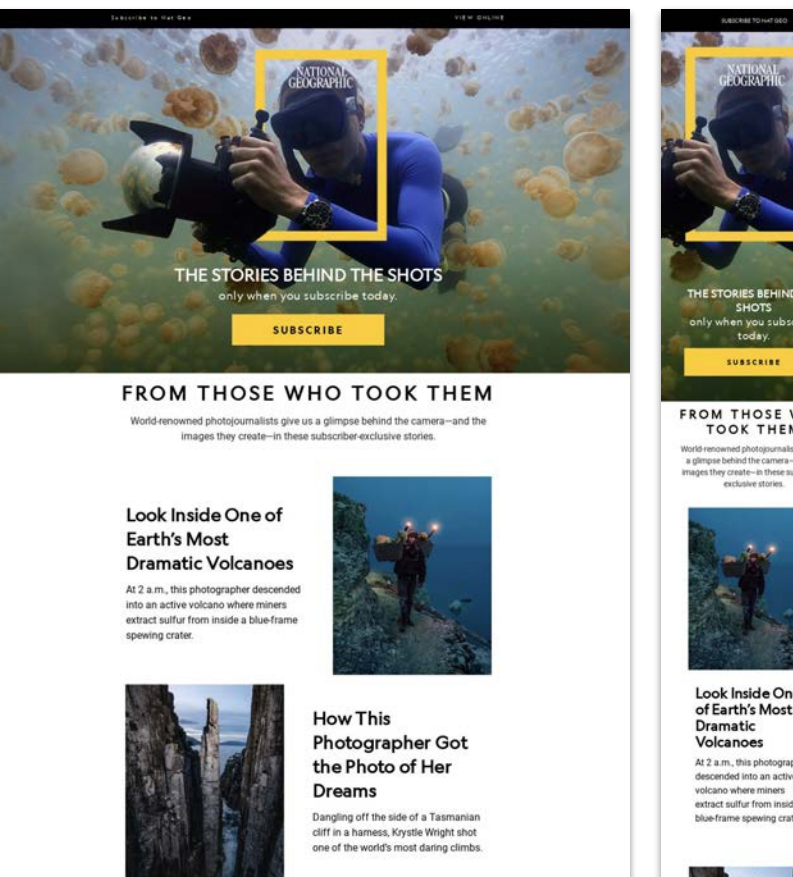

**How Alex Honnold** 

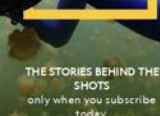

#### **FROM THOSE WHO TOOK THEM**

World-renowned photoiournalists give us a glimpse behind the camera-and the images they create-in these subscriber-

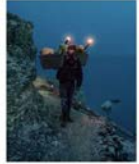

Look Inside One of Earth's Most

At 2 a.m. this photographer descended into an active extract sulfur from inside a blue-frame spewing crater.

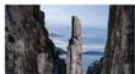

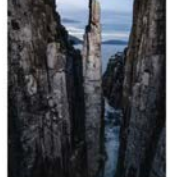

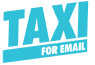

VIEW ONLINE

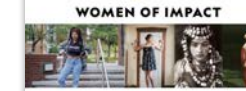

**Finnsylv** 

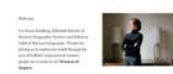

*SHATGEOWOMENOFIMPACT* **E PART PRANE** 

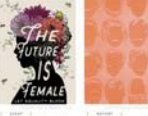

Where are the a

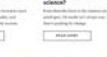

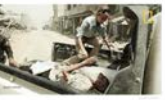

PIVOTAL MOMENT: Alex Kay Potter,

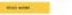

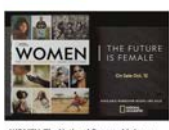

**WOMEN: The National Geographic Image**<br>Collection

NATIONAL<br>GEOGRAPHIC

### **WOMEN OF IMPACT**

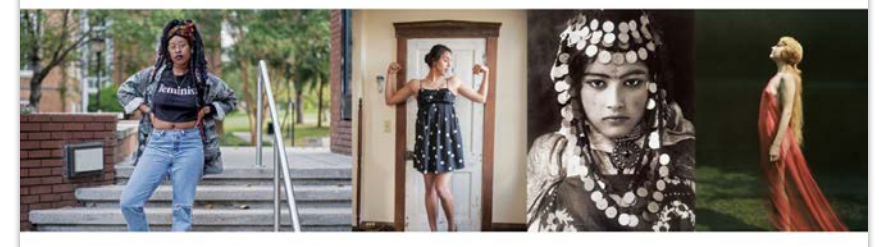

#### Welcome,

I'm Susan Goldberg, Editorial Director of National Geographic Partners and Editor in Chief of National Geographic. Thanks for joining us to explore the world through the eyes of brilliant, inspirational womenpeople we've come to call Women of Impact.

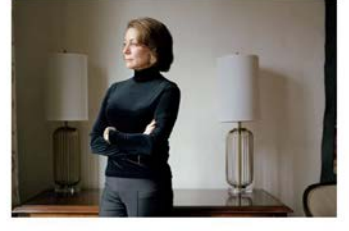

As we approach the 100th anniversary of U.S. women securing the right to vote, we're launching a yearlong celebration of women's achievements. The magazine's November 2019 issue is our first in which all the contributing writers, photographers, and artists are women. It includes important stories like this reported essay by Michele Norris about critical shifts in women's power, and Angela Saini's accounting of sexist behavior that costs the sciences and the world at large. Throughout 2020, our distinguished corps of photojournalists will explore how women are changing the world.

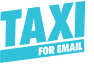

Watch National Geographic Now

VIEW ONLINE

#### LET THE PLANET INSPIRE YOU.

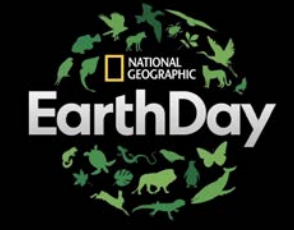

**National Geographic commemorates** the 50th anniversary of Earth Day this Wednesday, April 22, with two world premieres and an entire day devoted to our best natural history programming on National Geographic, Nat Geo WILD, and Nat Geo MUNDO.

**Born Wild: The Next Generation** 

PREMIERE EVENT WEDNESDAY APRIL 22 B/7c

COGRAPHIC  $\Box$  WILD

| NATIONAL GEOGRAPHIC PRESENTS |

#### **BORN WILD: THE NEXT GENERATION**

Go on a journey into the most fascinating, breathtaking environments around the world to witness and celebrate the diversity and resilience of charismatic baby animals, their families, and habitats.

Prepare for cuteness overload and a revealing look at Earth's next generation of animals when BORN WILD: THE NEXT GENERATION premieres this Earth Day.

**WATCH THE TRAILER** 

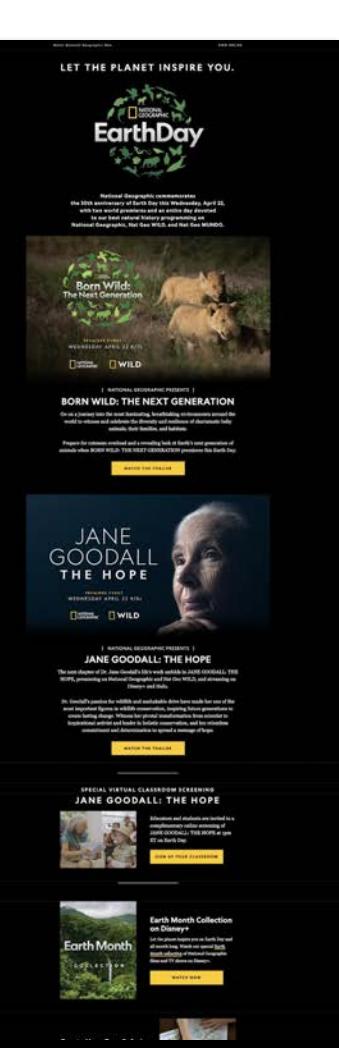

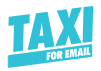

# Tips for using photography in email

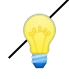

**For high-quality photography,** JPEG is the best file format

- Balance image quality and file size using smart image compression
- Use meaningful ALT text
- Optimize images for mobile

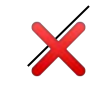

 $\blacktriangleright$  Do not exceed 1MB in file size (keep it under 500 KB if possible)

 $\mathsf{\times}$  Don't use stock imagery if you can avoid it, or if you have to, find images with better depth of field.

## Using photography and illustration together

### **Brand:**

**Smallbirds** 

#### **What's the job images do here?**

These illustrations enhance a feeling of wonder and imagination making me feel that shoes are a part of activity and life.

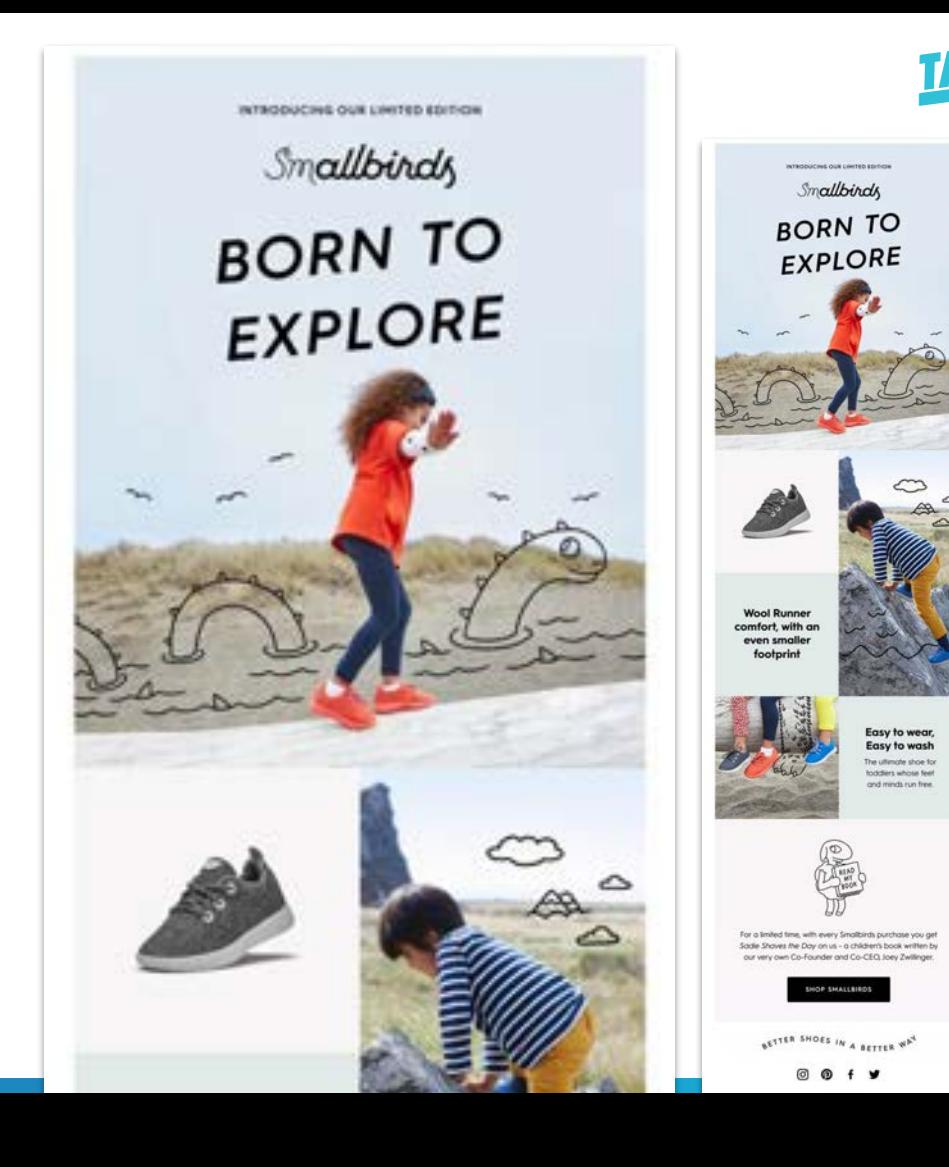

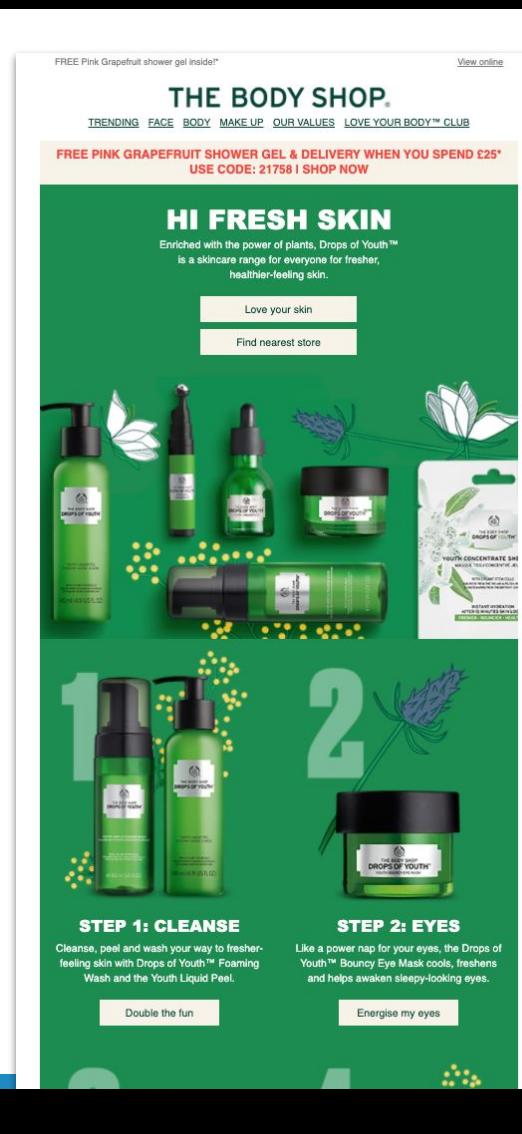

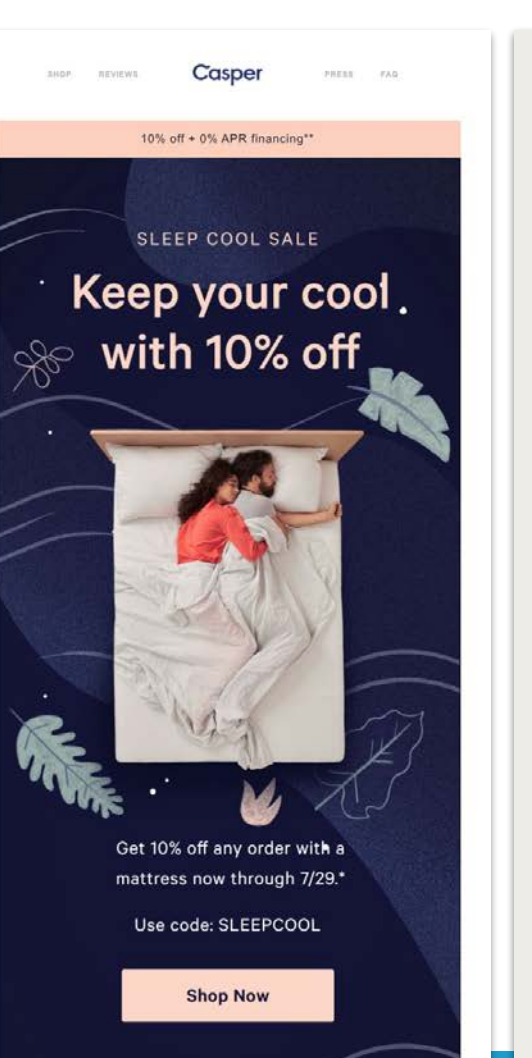

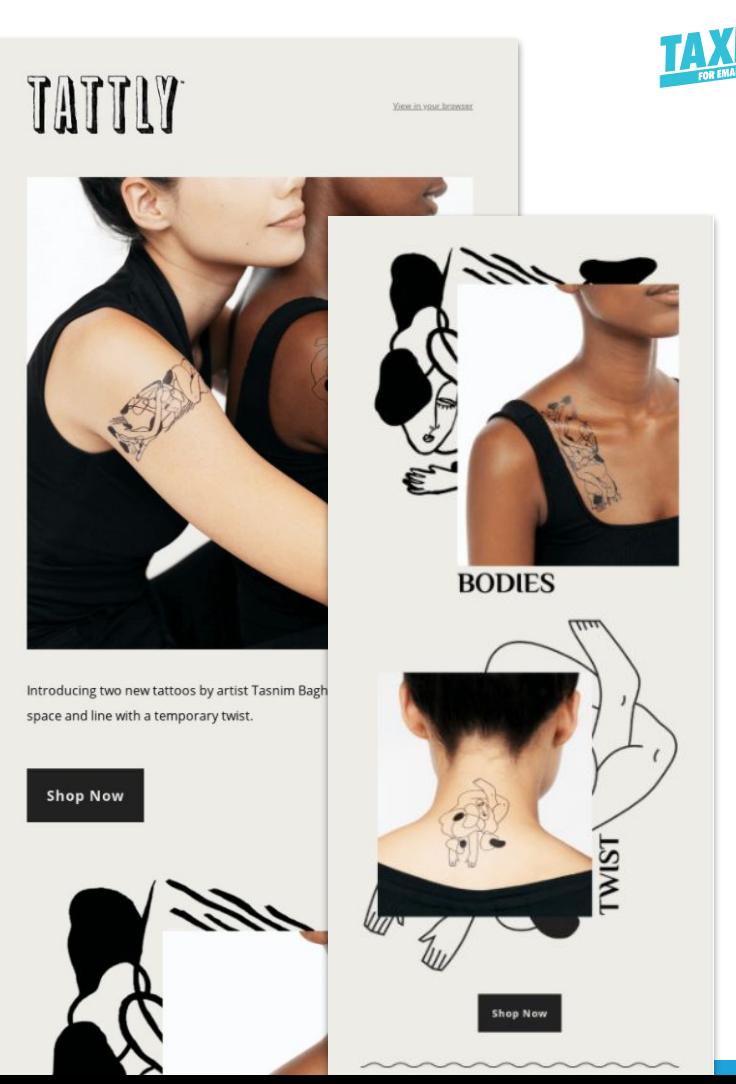

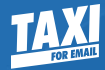

# Advanced techniques for imagery in email

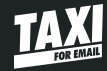

# **DISCLAIMER** Proceed with caution

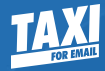

# Don't underestimate the power of simplicity

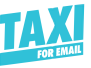

## Example 1: The Power of Simplicity

#### **Brand:** Airbnb

#### What's the job images do here?

They show the quality difference rather than just tell about it.

### $\bigcirc$  /uxe

Every home is a destination

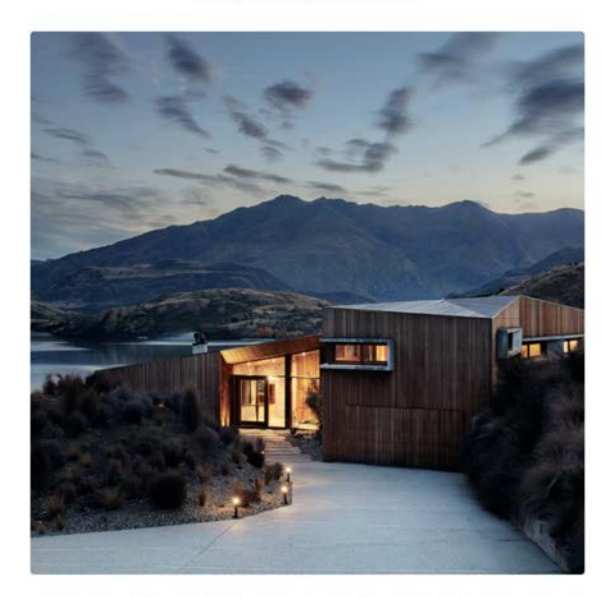

Airbnb Luxe is a new selection of pristine, expertly designed homes with high-end amenities, services, and dedicated trip designers.

**Explore Airbnb Luxe** 

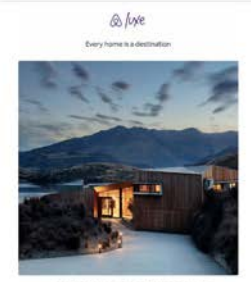

Airbrit Luxé is a new selection of pratine, expert designed homes with high-end amenities, services and dedicated trip designers.

**Explore Airbab Luxe** 

#### **Extraordinary homes**

Whether it's a chateau in the French countryside or an expansi villa in Mexico, every Airbob Luive home has been carefully chosen a late that working characteristic

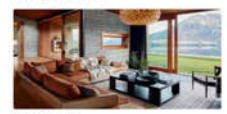

**Expert design** 

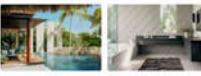

Fully equipped homes, with a make and privacy

Personally designed trips With avery Airbob Luxe reservation, a dedi evaliable to help you plan every but detail

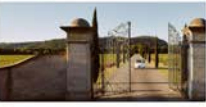

**Custom Itineraries** Trip designers have local expertise and can arrange urant reservations, and more

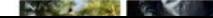

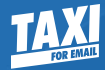

# Got this covered? You may proceed.

# Animated GIFs: **Illustrations**

#### **Brand:**

Headspace

#### **What's the job images do here?**

Make the reader pause — and make them smile.

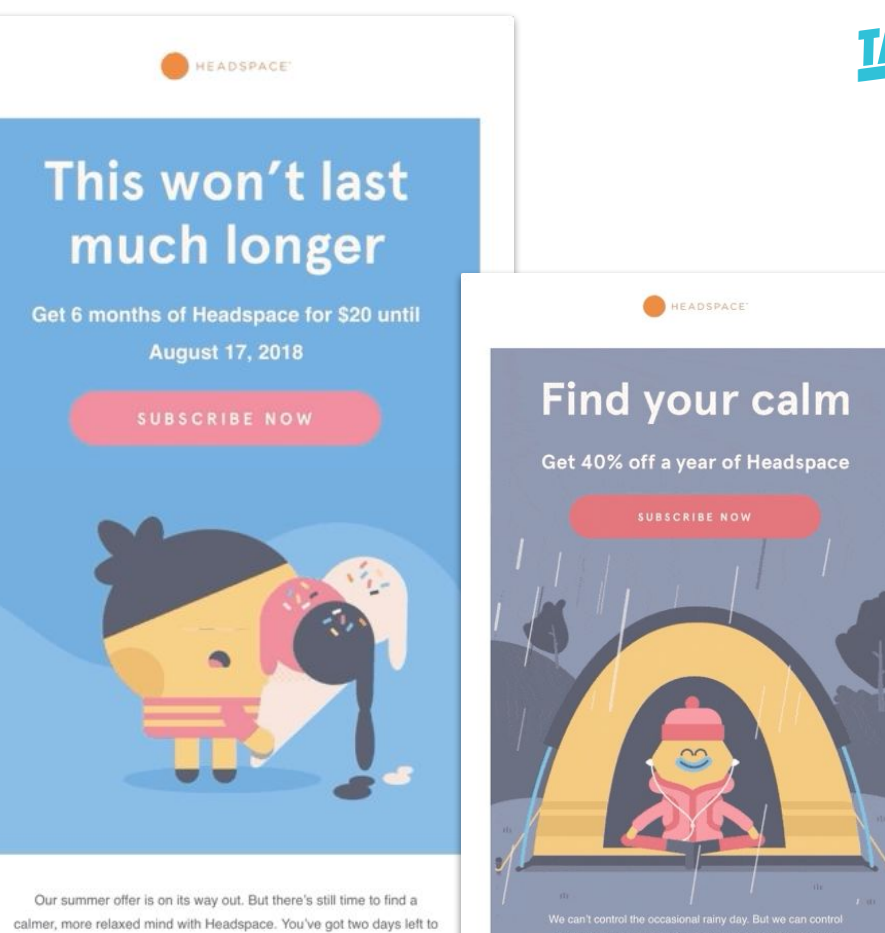

get 6 months of Headspace for \$20."

#### **SUBSCRIBE NOW**

**SUBSCRIBE NOW** 

### Animated GIFs

#### **Brand: Netflix**

#### **What's the job images do here?**

They create tone. The imagery tells me what the emotion of the story is in a way that would require a lot more words—that would be TLDR

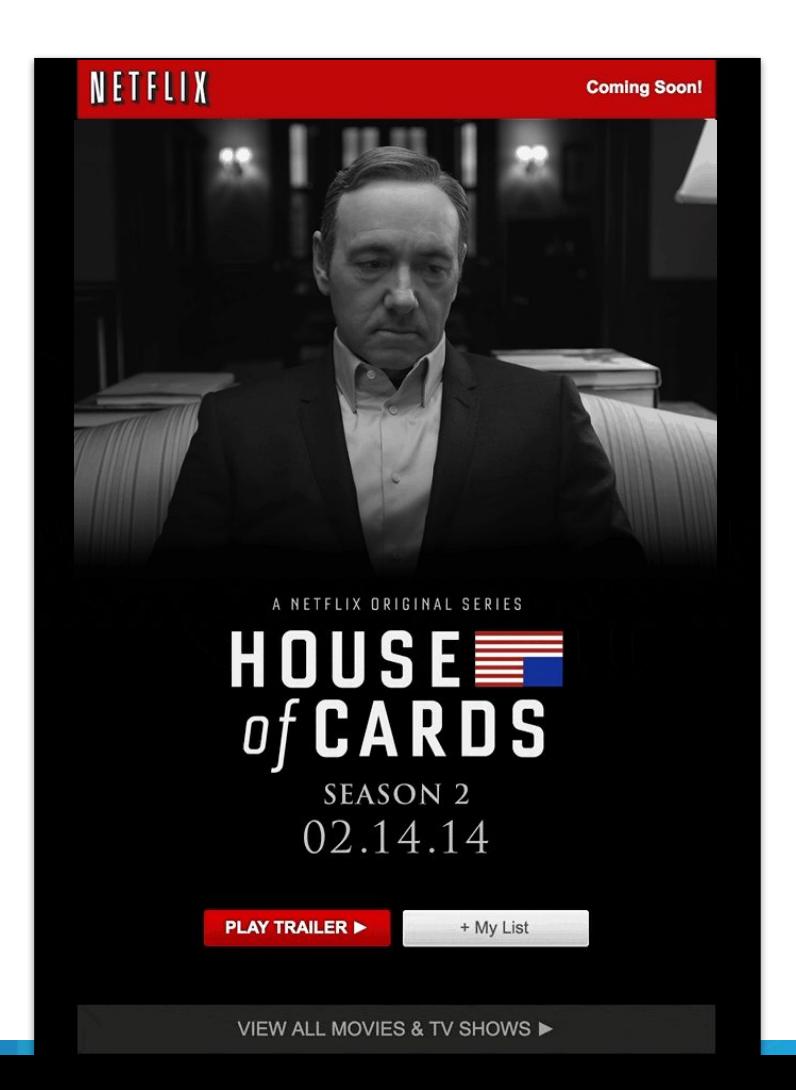

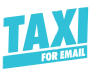

View in browser

# Animated GIFs aren't just for B2C

### **Brand:**

Asana

#### **What's the job images do here?**

This simple animated illustration shows product functionality more effectively than any static image and copy ever could.

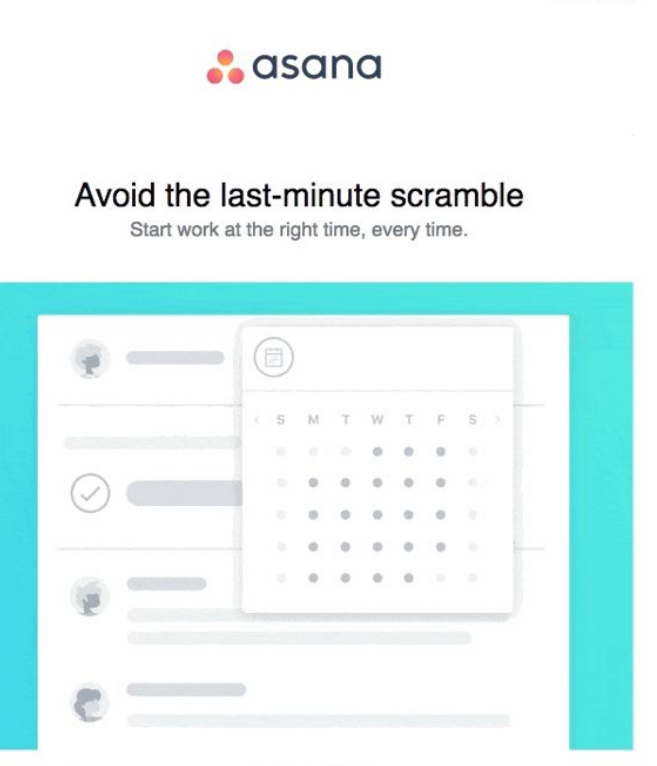

Timing is everything. With start dates, you know when to get started so you can hit deadlines with ease-and get results.

Upgrade to Asana Premium to add start dates to your tasks.

**Learn More** 

# How National Geographic Uses GIFs

### **Brand:**

National Geographic

**What's the job images do here?**

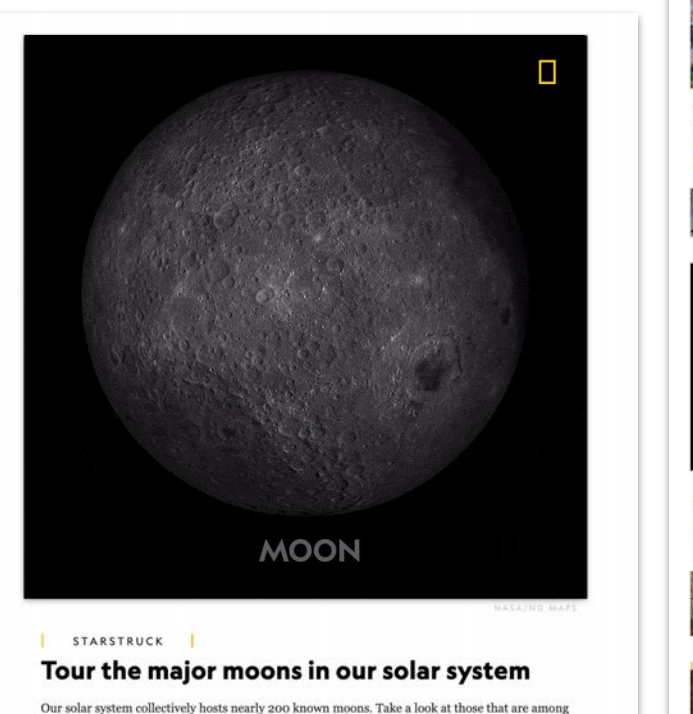

the most mystifying-or scientifically intriguing-in our local neighborhood.

**START EXPLORING** 

SHARE f y

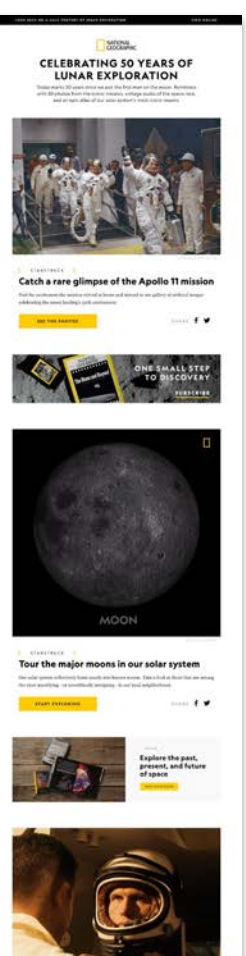

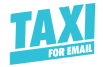

VIEW ONLINE SUBSCRIBE TO NATIONAL GEOGRAPHIC

### 75 YEARS AFTER WWII ENDED

At National Geographic, we have been telling the story of the human journey since 1888, the year our magazine launched its unique brand of global, factual, sciencebased journalism. We wanted to shine a light on the journeys of these brave men and women, and learn from their experiences as this Greatest Generation passes into history.

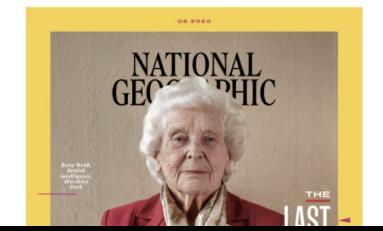

Interview with war veteran Betty Webb, 97, from **Radfordchira** 

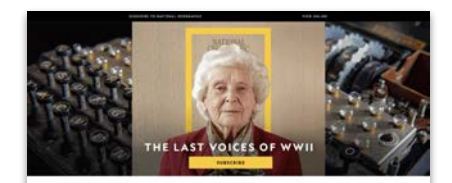

75 YEARS AFTER WWII ENDED

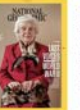

The Last Voices o World War II As their presenting fails

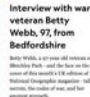

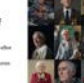

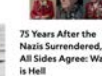

All Sides Agree: War

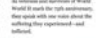

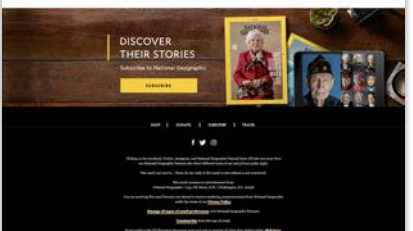

#### SUBSCRIBE TO NATIONAL GEOGRAPHIC

#### VIEW ONLINE

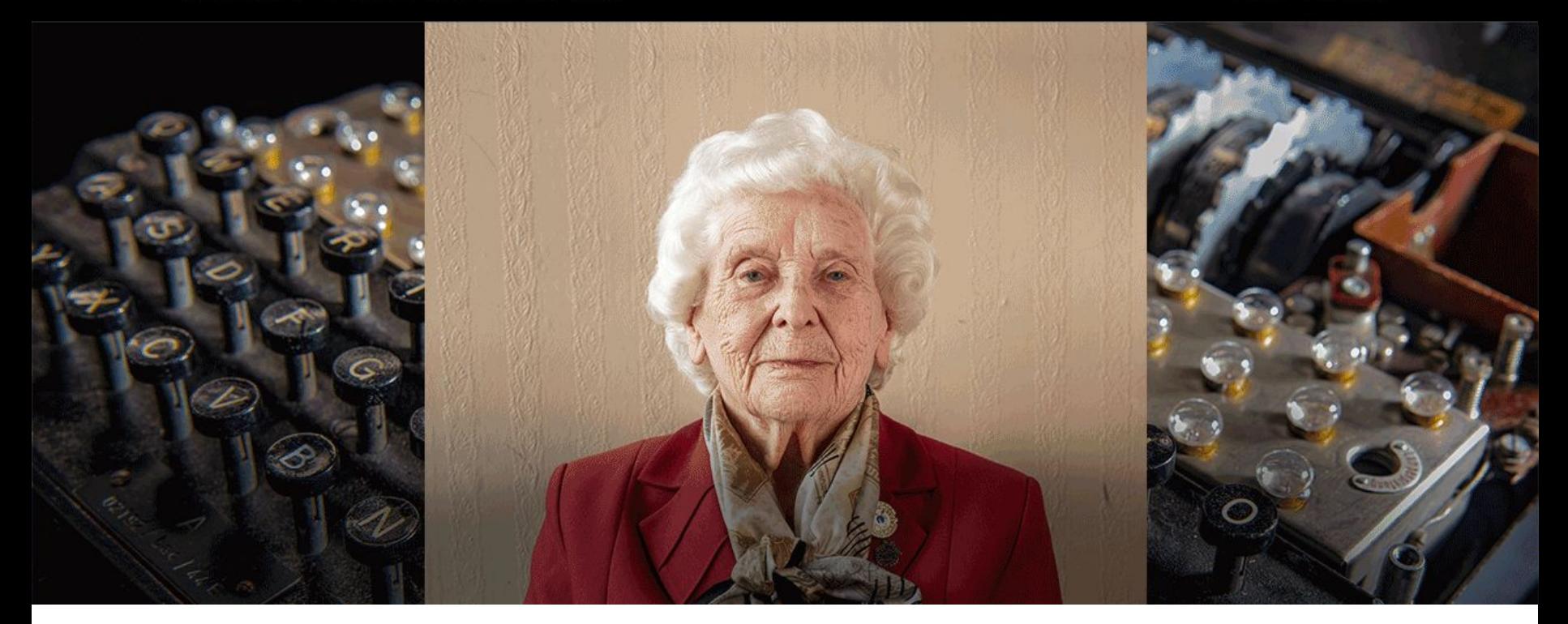

## 75 YEARS AFTER WWII ENDED

 $\mathbf{1}$  ,  $\mathbf{1}$  ,  $\mathbf{1}$  ,

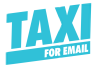

# Cinemagraphs: Making just a part of an image move

#### **Brand:**

National Geographic

#### **What's the job images do here?**

Catch the readers eye. Make them *pause*.

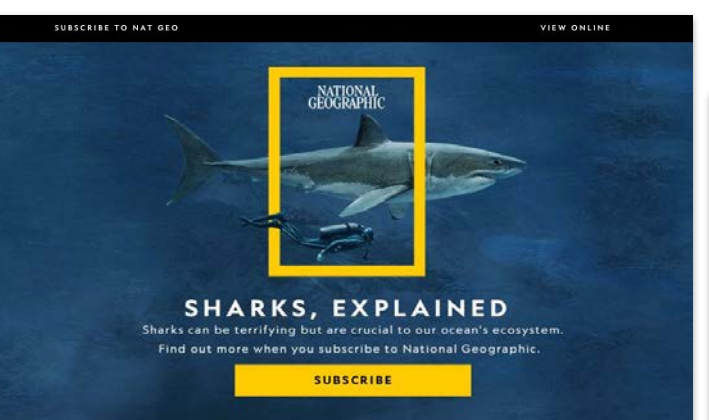

#### MISUNDERSTOOD BUT VITAL

Sharks star in blockbuster movies as blood-seeking villains, but in reality, they're far more fascinating and complicated than they're often depicted in pop culture. Sharks can rouse fear and awe like no other creature in the sea. Find out more when you subscribe to National Geographic.

#### Sizing Up Sharks, The Lords of the Sea

See how you compare to some of these vulnerable predators that are so crucial to the ocean's health

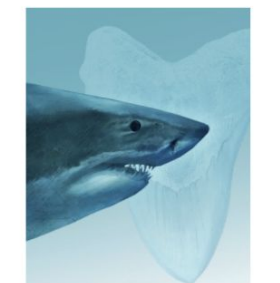

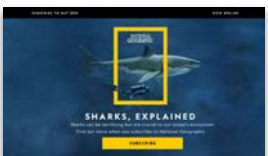

MISUNDERSTOOD BUT a like an other counters in the said Find and

Sizing Up Sharks, The Lords of the Sea during the problems that you are my to the scene's books.

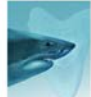

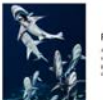

Can the Ocean's **Fastest Shark** Outswim Our Appetite for It? **Instituting restal by threatening** for their fight and their most

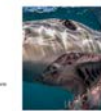

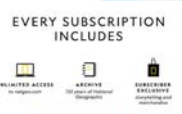

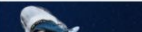

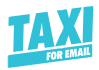

# Tips for using animated GIFs

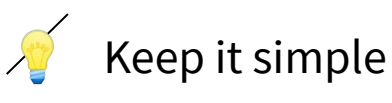

- GIFs aren't supported everywhere & some Outlook versions will only show the first frame of your GIF optimize your GIF for that
- Use as few frames as possible
- Explore [animated PNGS](https://www.litmus.com/blog/animated-pngs-in-email-an-alternative-to-gifs/) for highquality animation at small file sizes (and transparent backgrounds)

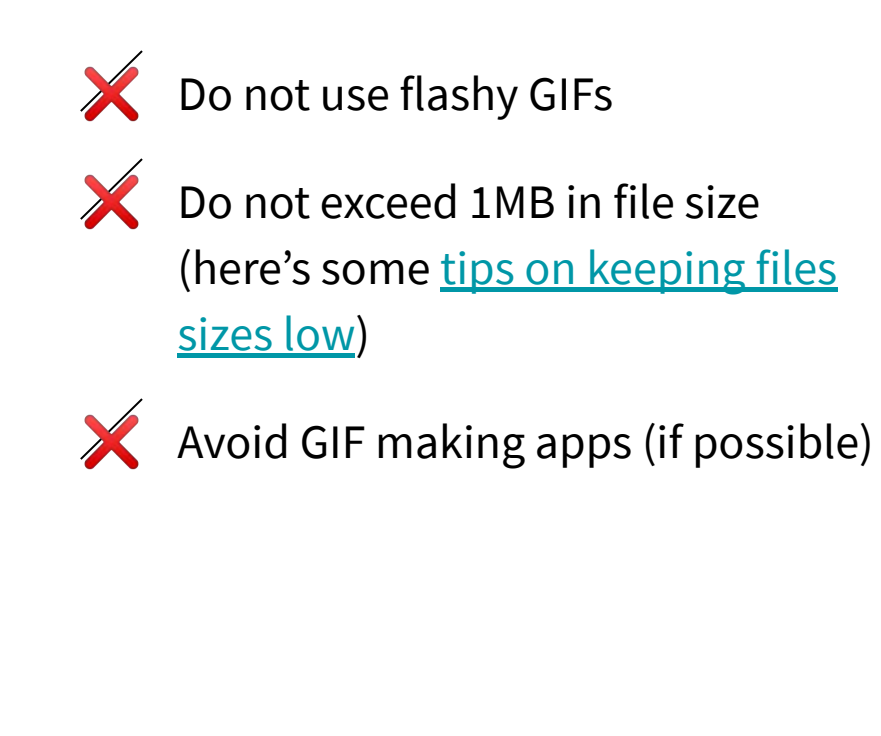

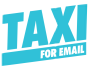

## Background Imagery

### **Brand:**

Trade

#### **What's the job images do here?**

To create a sense of setting and place that describes the quality of life you are aligning the brand with.

### **Trade** Log In Hello, **Coffee Maker** Whether you take it black or with cream and sugar, we have everything you need to make your new favorite cup. **Shop Coffee**

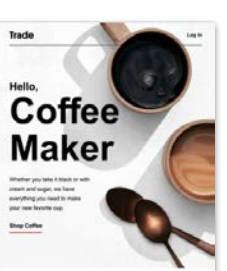

**Roasters** 

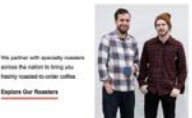

400+ Coffees **Find Your Favorite** 

*<u>Insuratur</u> responsively* 

**Gal Starter** 

bend on your unless bets pro

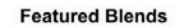

Paint followed amount and show soften for exercise entertain

# But why bother with live text?

 $\sqrt{ }$  Live text scales with devices

 $\sqrt{\ }$  Maintain ADA accessibility standards

 $\sqrt{2}$  Run multivariate testing with text based on segmentation (Can't do that with imagery easily)

 $\hat{a}$  It's affordable to develop and allows a smaller team to create and send emails.

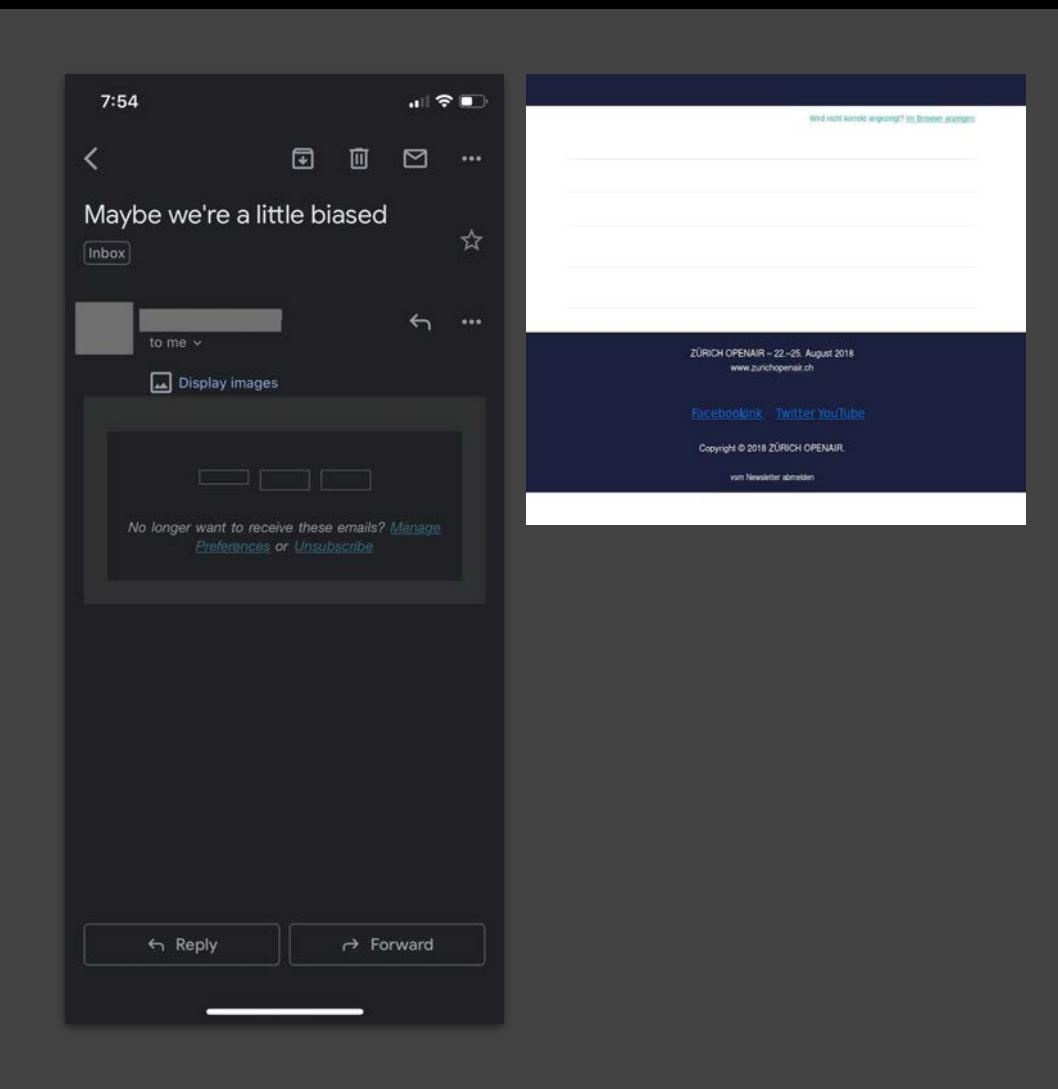

#### Welcome to trade coffee - Live View (Back to Details 169 Hight: S2px limportant 178  $171 -$  desktop f 172 : block !important: 173 (th: 198% limportant: 174 ght: 1008px !important 175 ity: visible limportant  $176 - 1$  limentant: 177 auto limportant 178 auto limportant 180 181 auto limportant; 182 - background-size: cover limportant; 183 und-size: cover limportant; 184 und-position: right center limportant; 185 und-repeat: no-repeat limportant 186 187 188 auto limportant; 189 und: #ededed limportant  $100$ 191 192 auto limportant: 193 und-inage: unl(http://res.claudinary.com/roastcollective/image/upload/v1522891586/iterable/welcome/intro.bg.mobile.jpg); 194 und-position: top right limportant; 195 und-repeat: no-repeat limportant; 196 und-calor: #f1f1f1 limportant 197 198 199 ■ 200 281 w 202-dy" style="padding: 0 !important; nargin: 0 !important; display: block !important; min-width: 100% !important; width: 100% !important; background: #ffffff; 203 er:0;width:Ipx;height:1px;border-width:0px!important;display:none!important;line-height:0!important;' width="1" height="1"> 204 - "#ffffff" border-"0" cellpodding-"0" cellspocing-"0" style-"width:100%"> 285 206 207 - gn "center" style-"vertical-align:top"> 208 - e border-"0" cellpodding-"0" cellspocing-"0" class-"mobile-shell" style-"width:800px"> 209 - odys  $210 - tr$ 211- <td class="td" style="font-size:@pt; font-weight:nonmal; line-height:@pt; margin:@; min-width:80@px; padding:@; width:80@px"> <table border="0" cellpodding="0" cellspocing="0" style="width:100%">  $214 -$ <tbudy> ktrs <td class="ing" style="fant-size:@pt; line-height:@pt; text-align:left"> <table horder="0" cellpodding="0" cellspacing="0" style="width:100%">  $218 -$ <tbody> <tr> 220 <td background="https://res.claudinary.com/roastcollective/image/upload/v1522179826/iterable/welcome/intro\_bg.jpg" bacolor="#ededed" class=" 221 222 <table border="@" cellpodding="@" cellspacing="@" style="width:100%"> «thody» <tr> <td class="content-spacing" style="font-size:@pt; line-height:@pt; text-align:left" width="53"></td> 228 229 <table barder="0" cellpadding="0" cellspocing="0" style="width:180%"> 230 «tbody» <sub>«tr»</sub> <td style="border-bottom:1px solid #000001"> <table border-"@" cellpadding-"@" cellspacing-"@" class-"spacer" style-"font-size:@pt; line-height:@pt; min-width:100%; 234 <tibody> <td class="spacer" height="20" style="font-size:0pt; line-height:0pt; min-width:100%; text-align:center; width:100%

</tbndy>

<div class "hide-for-mobile">

<table barder="0" cellpadding="0" cellspocing="0" class="spacer" style="fant-size:0pt; line-height:0pt; min-width:100%;

</table>

238

239

240

**Trade** Log In Hello. **Coffee Maker** Whether you take it black or with cream and sugar, we have everything you need to make your new favorite cup. **Shop Coffee** 

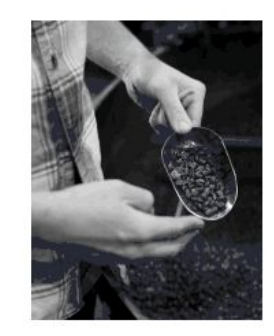

**The Best Roasters** 

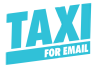

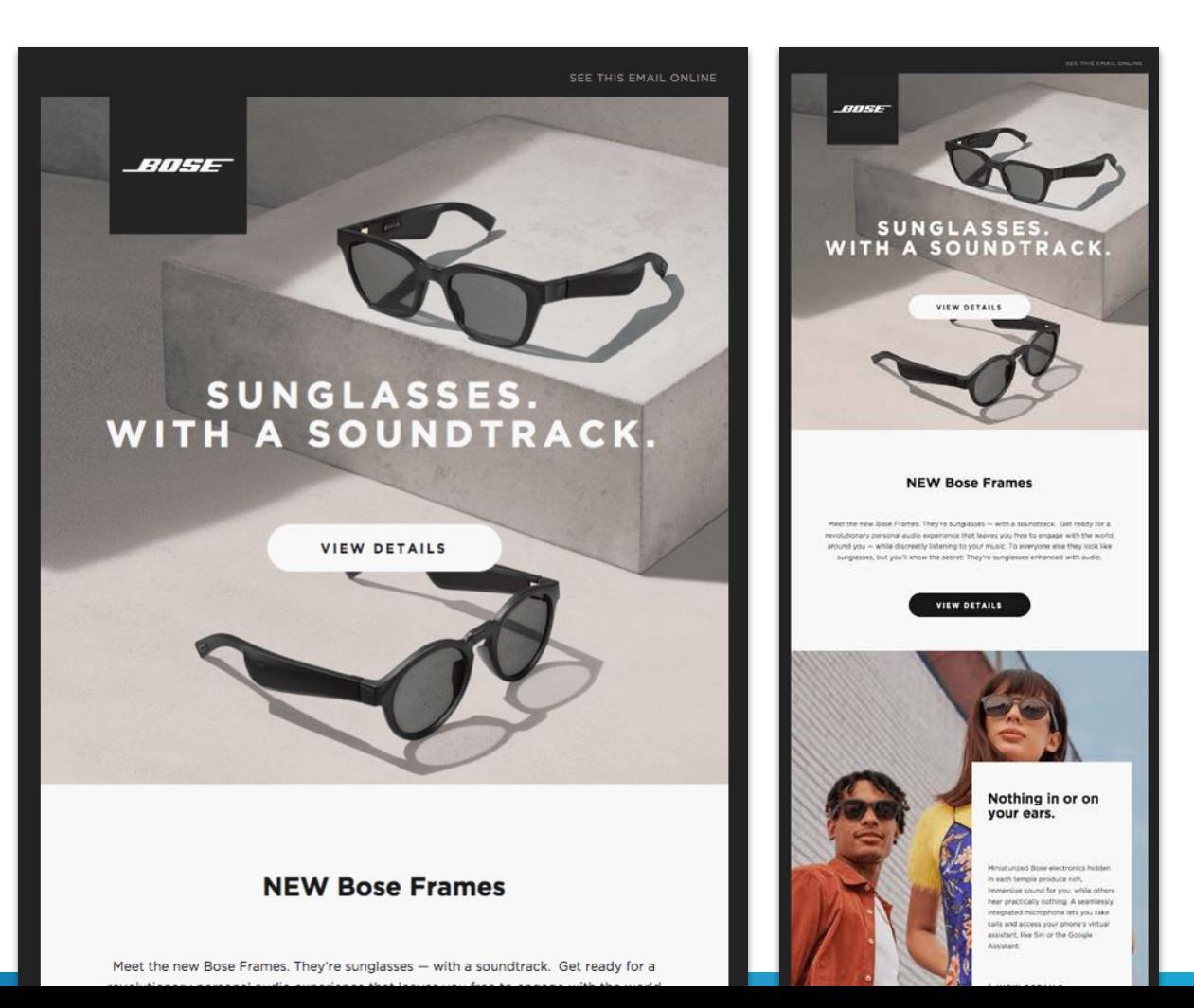

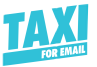

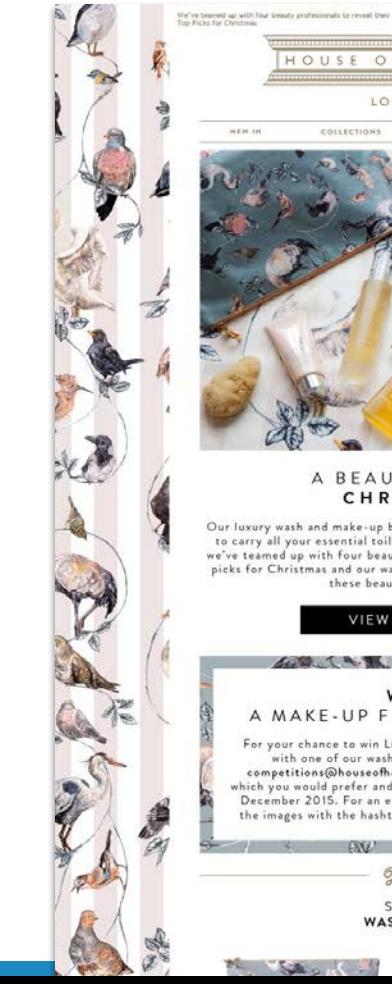

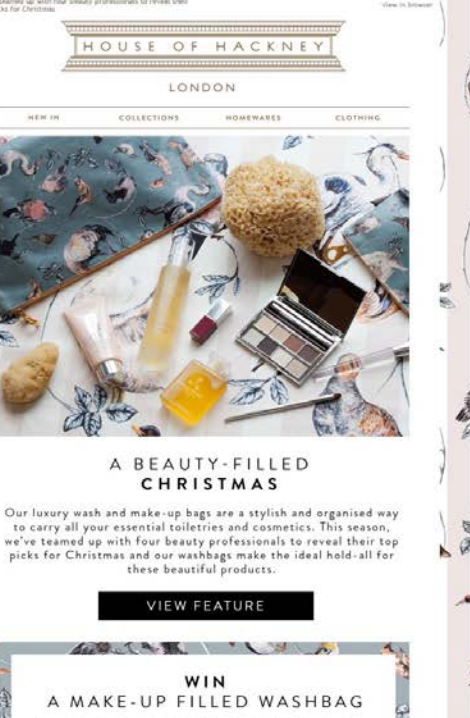

For your chance to win Liz Martins' or Birchbox' edits with one of our washbags, simply email us at competitions@houseofhackney.com with your name,<br>which you would prefer and why. Competition closes 20th December 2015. For an extra entry, regram or retweet<br>the images with the hashtag #ABeautyFilledChristmas.

> SHOP **WASHBAGS**

### Record, edit, and share videos in minutes-all with your computer, and all for free.

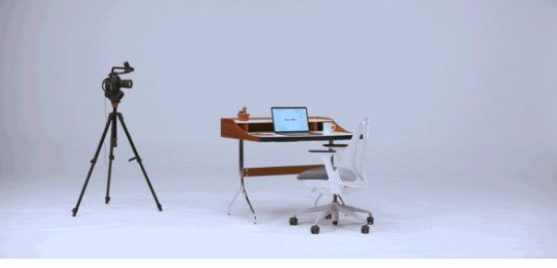

**SOAPBEX** 

You don't need a producer to be professional.

Thanks to Soapbox, making videos doesn't have to be time-consuming or expensive. With instant recording and editing, it's quicker to make and share a Soapbox video than it is to send a long email, make a phone call, or hold a quick meeting. Get stuff done-and look good while doing it.

#### Elevate the way your business communicates today.

**Get on your Soapbox** 

 $\blacksquare$   $\blacksquare$   $\blacksquare$  in  $\blacksquare$ 

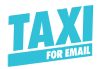

# Tips for using background images

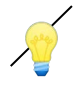

 Background images [aren't](https://www.emailonacid.com/blog/article/email-development/html-background-images-in-email/) [supported everywhere.](https://www.emailonacid.com/blog/article/email-development/html-background-images-in-email/) Know what email clients your audience is using, and then decide if the effort is worth it for you.

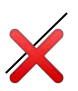

 $\mathbb X$  Don't forget about your fallbacks

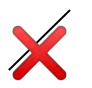

 $\mathbf{\times}$  Don't forget to set a mobile version of your image

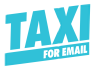

## Animated background images

#### **Brand:**  Adobe

#### **What's the job images do here?**

The animation shows the App in action —and the shapes in the background change their colors, too. That's unexpected, and beautiful!

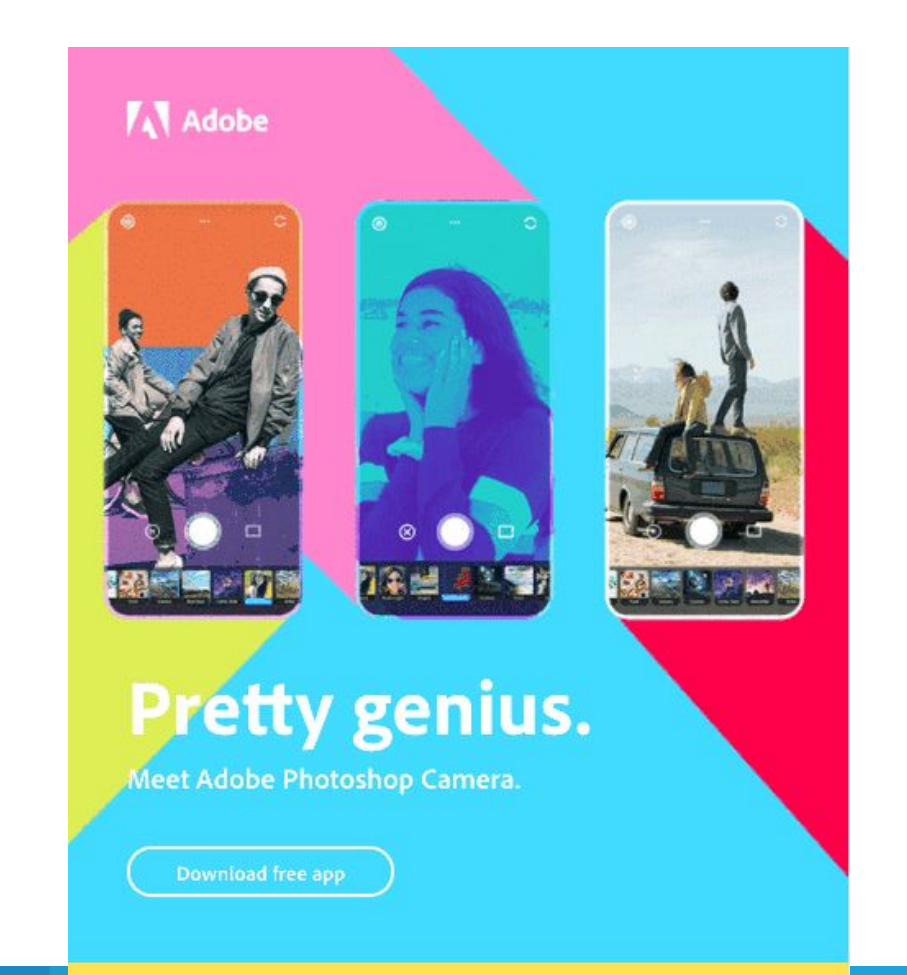

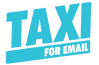

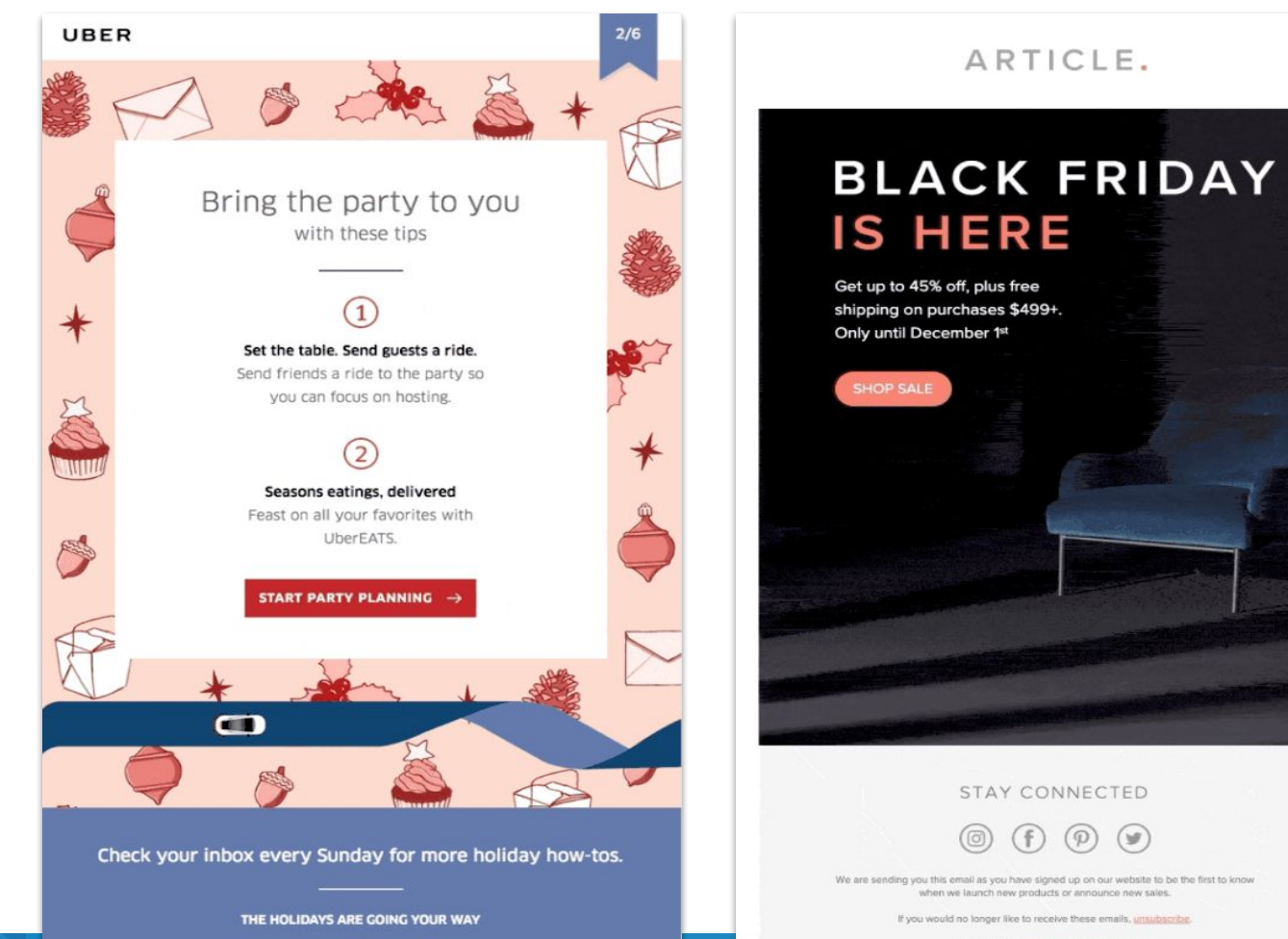

**Drivary nelley: Ulaw cur nrivary nelley** 

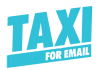

# Tips for using animated background images

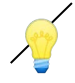

 Learn how to code animated background images with this [Ultimate Guide](https://taxiforemail.com/blog/the-ultimate-guide-to-animated-background-images/)

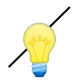

Keep an eye on GIF file sizes

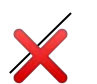

X Don't forget to set a fallback

 $\mathbb X$  Make sure you don't distract from the design and the message

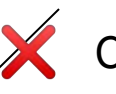

 $\mathsf{\times}$  Consider accessibility (e.g. people who have Epilepsy)

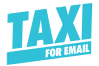

## Creating overlay Effects with imagery

### **Brand:**

Clear

#### **What's the job images do here?**

Causes me to wanderlust and associate Clear with the joy of travel.

### Now taking off at Newark Airport

LEAR UNITED

Big news! We're partnering with United<sup>®</sup> to bring CLEAR to more places across the country, starting with Newark Liberty International Airport.

Find us in Terminal C for PreCheck passengers, with standard security coming soon.

 $$60$  off<sup>\*</sup>

#### Now taking off at Newark Airpor

F.60 to more identity arrest the country.

#### $$60$  off

**COME BACK FOR \$119** 

More CLEAR in more places

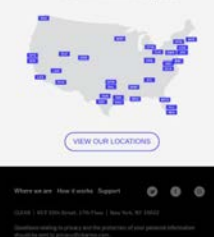

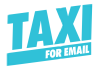

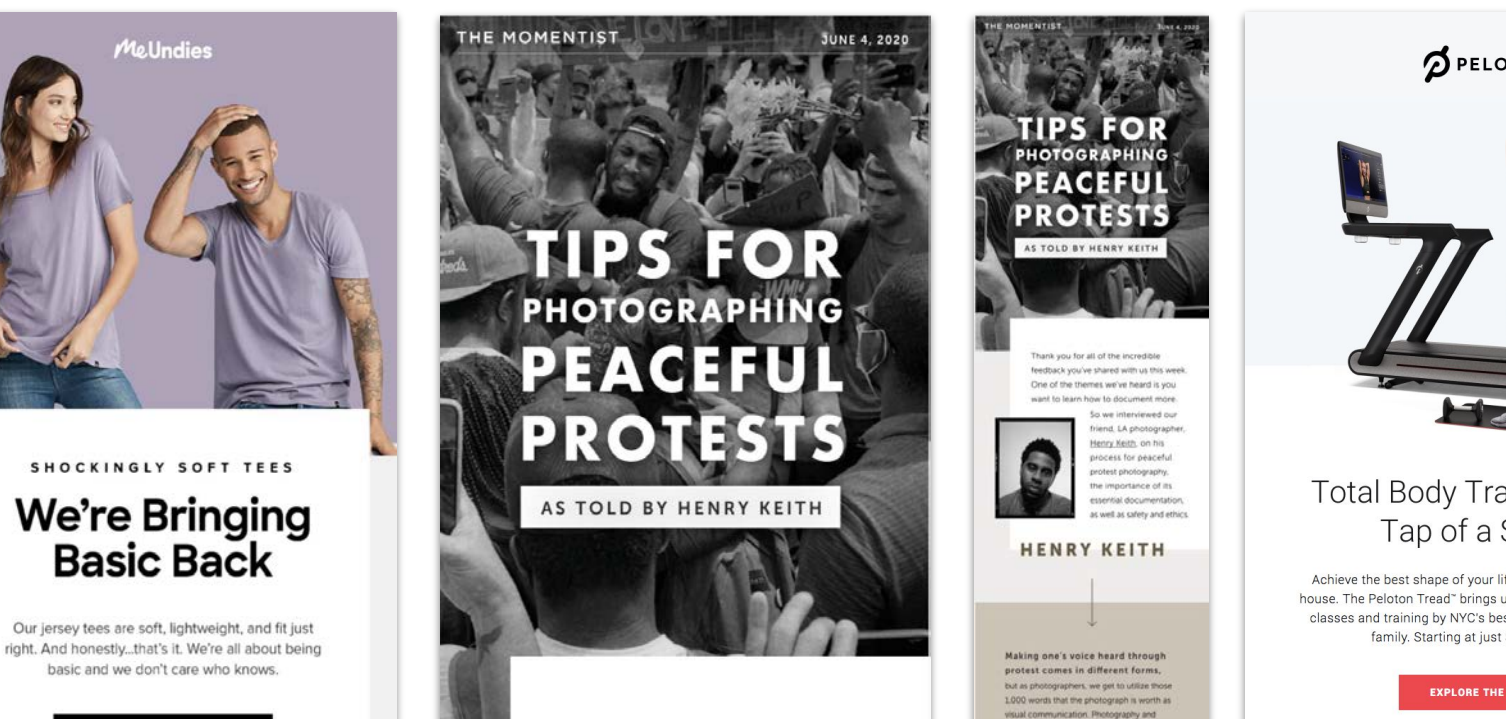

SHOP TEES

7 Million Happy Butts and Going Strong

Connect with us #meundles

 $\sim$   $\approx$   $\sim$ 

friend, LA photographer, Henry Keith, on his process for peaceful

So we interviewed our

Thank you for all of the incredible

feedback you've shared with us this week. One of the themes we've heard is you want to learn how to document more.

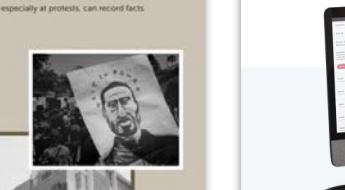

protest are a language. Unfortunately the

media can skew truth, but photographs.

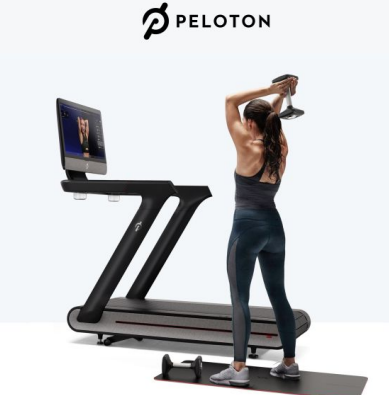

#### Total Body Training At the Tap of a Screen

Achieve the best shape of your life without even leaving the house. The Peloton Tread" brings unlimited cardio and strength classes and training by NYC's best instructors to your entire family. Starting at just \$149 per month.

**EXPLORE THE TREAD** 

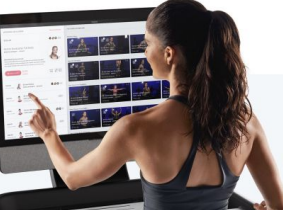

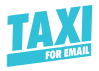

### Tips on creating overlay effects

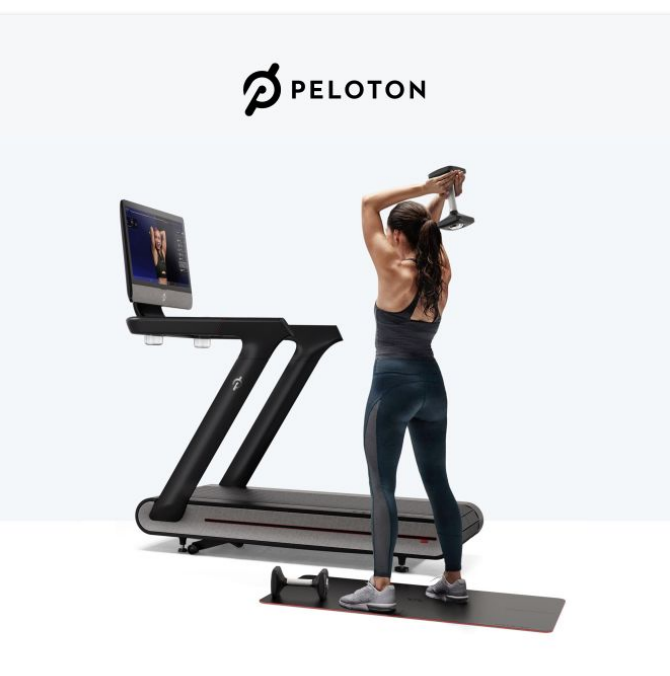

### Total Body Training At the Tap of a Screen

Achieve the best shape of your life without even leaving the

 $\diagup$   $\diagup$   $\diagup$   $\diagup$   $\diagup$   $\diagdown$  a layered look and feel doesn't necessarily require advanced coding skills. Sometimes it's just rethinking how you set up your imagery.

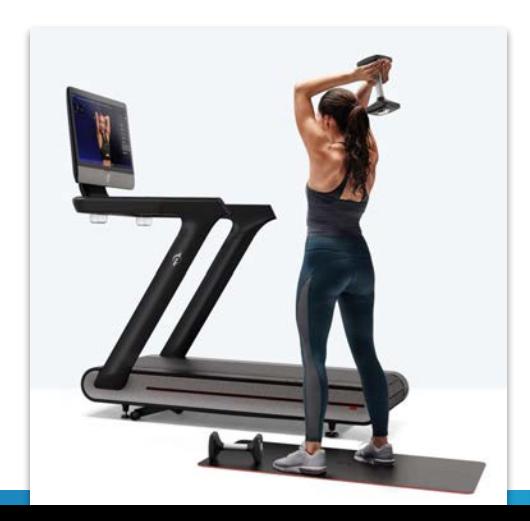

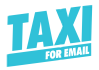

### Tips on creating overlay effects

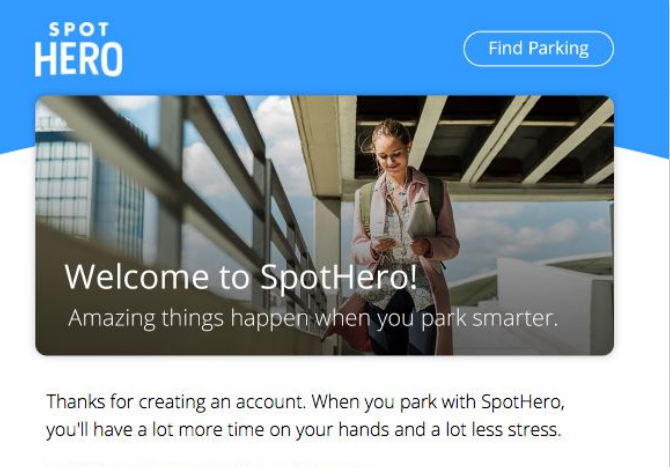

#### And here's the icing on the cake:

Download Our App

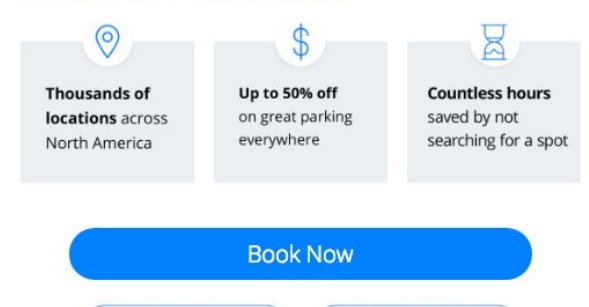

**Give \$7, Get \$7** 

 $\diagup$   $\diagup$   $\diagup$   $\diagup$   $\diagup$   $\diagdown$  a layered look and feel doesn't necessarily require advanced coding skills. Sometimes it's just rethinking how you set up your imagery.

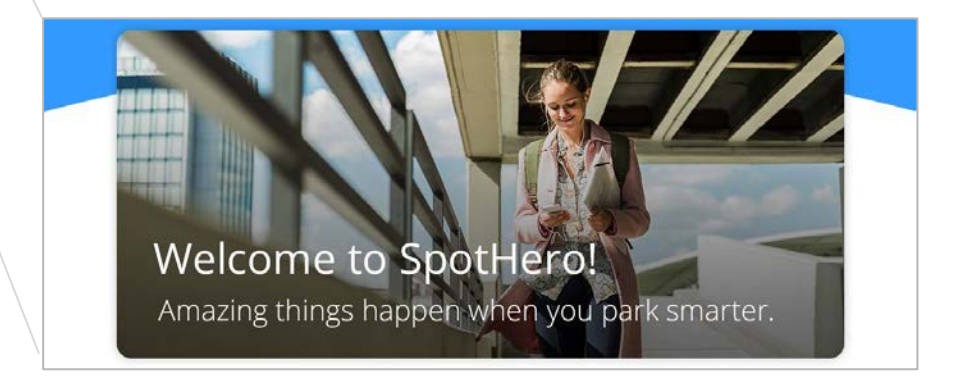

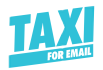

## Let's sum it up: Cover your basics first

Choose non stock images if possible. **Choose images that have personality.**

Use images that have similar qualities. **They should feel like a family.**

Don't use too many images. **Leading with one great image is better than many.**

Ask yourself if the image is essential. **If it's not, cut it.**

Do you know what images fit your brand? **If not, do that work.**

Do you know which images resonate with customer? **If not, do that work.**

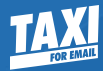

# Questions

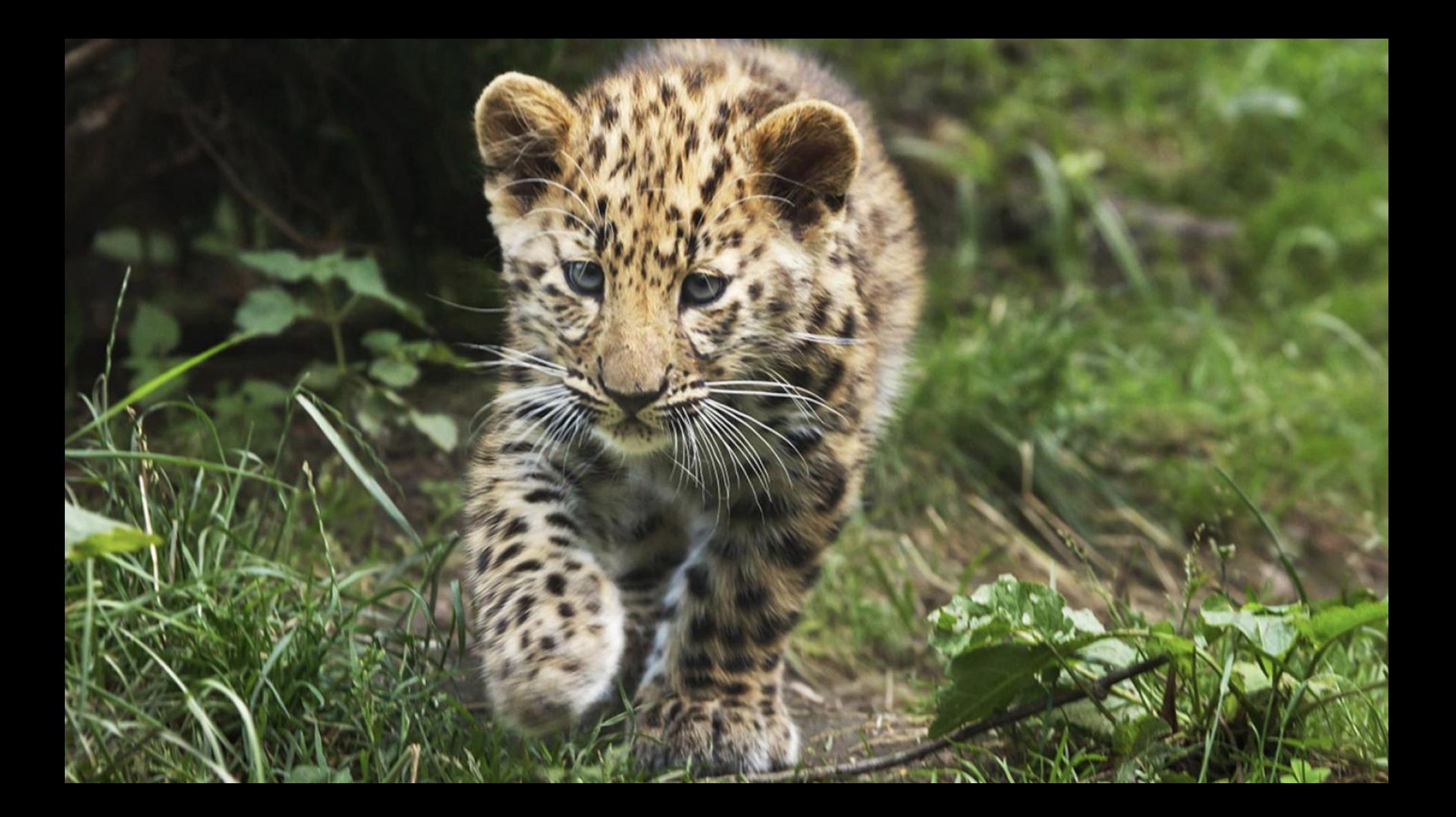

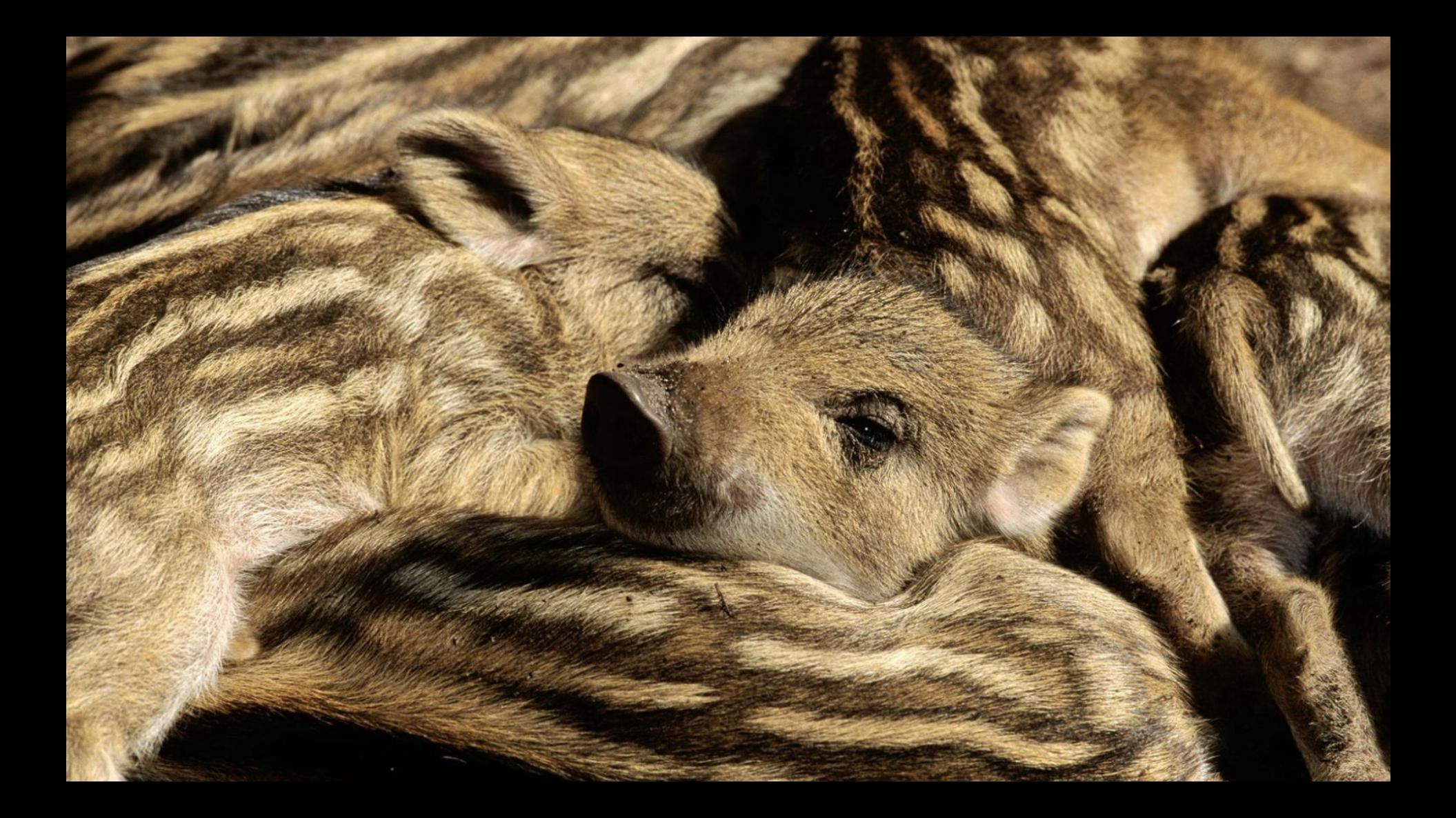

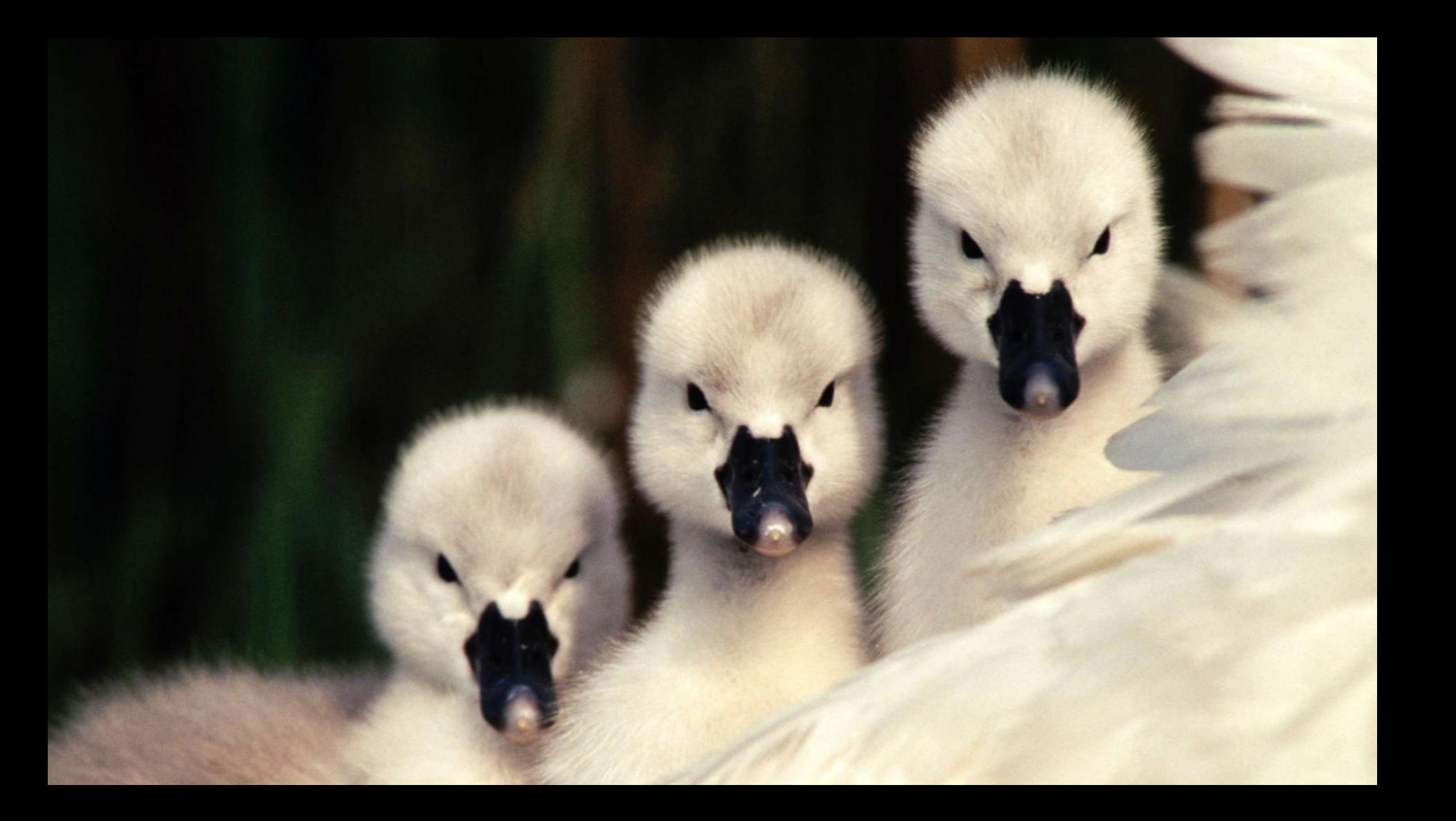

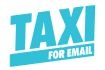

# Get more email inspiration

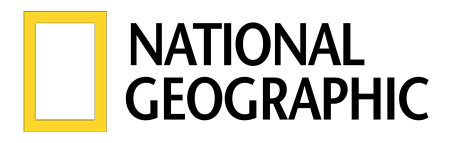

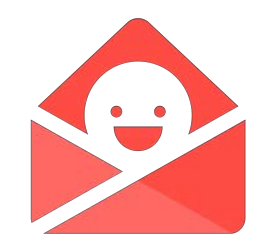

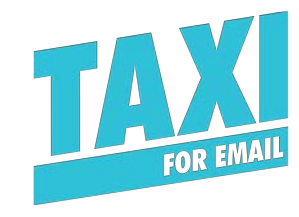

 Like to see more beautiful imagery from National Geographic? Sign up for weekly emails.

Get Really Good Emails delivered to your inbox, twice a week.

We help you manage Email Design Systems that people will *actually* use.

**[Get on the list](https://www.nationalgeographic.com/newsletters/signup/?cmpid=org=ngp::mc=crm-email::src=ngp::cmp=editorial::add=SpecialEdition_20200807&rid=$%7BProfile.CustomerKey%7D) →**

[Sign up](https://reallygoodemails.com/newsletter/)  $\rightarrow$ 

#### **[Learn more](http://taxiforemail.com) →**

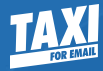

# What is Taxi?

[Watch the video](http://taxiforemail.com/hello/what-is-taxi-for-email)  $\rightarrow$ 

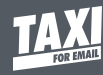

### Why we exist: Making email is hard.

Takes too long

Costs too much

Easy to go off brand

Complex & varied skillset required

HTML - rendering & complexity

Managing who does what Disheartened team/Team Morale Busier the team is, easier it is to make mistakes (especially repetitive work)

**There's never enough email marketing**

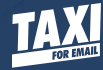

### A new process: Built around the needs of the email team

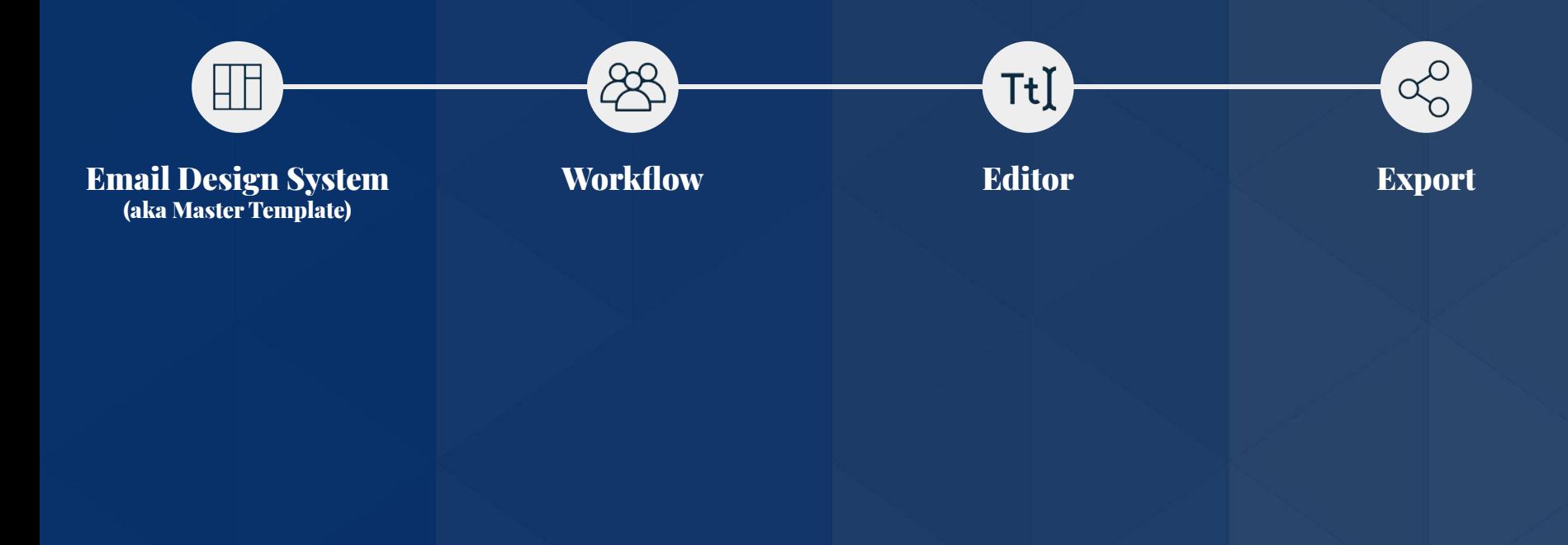

# What does an Email Design System look like?

![](_page_50_Picture_1.jpeg)

![](_page_51_Picture_0.jpeg)

# Let's get nerdy for 1 minute  $\bullet\bullet$

**Taxi Syntax** — the secret to making Email Design Systems *actionable* Create the perfect HTML, then use the power of the Taxi syntax to control how it's used, what can be changed, and what can't.

```
<module name="CTA" label="CTA Button">
  <editable name="link" label="Link"
hint="Make sure any URLs begin with
'https://'">
    <а
href="https://taxiforemail.com">Find
out more</a>
  </editable>
</module>
```
![](_page_51_Picture_4.jpeg)

NERDS! GO TO TAXIFOREMAIL.COM/CODE

ve.

**TAX!** 

![](_page_53_Picture_0.jpeg)

# Better Email. Better Results.

taxiforemail.com/demo